# **Inference in regression: confidence intervals**

ST552 Lecture 9

Charlotte Wickham 2019-01-28

- Another view of F-tests
- Confidence intervals for single parameters
- Confidence intervals for linear combinations of parameters
- Confidence intervals for parameters jointly

Certain hypotheses of interest can be set up as competing models. A full model and a simpler model (nested in the full model). A.K.A testing models.

Identify the models of interest. Fit both. **Check fit of full model.** Find F-statistic, and answer questions of interest.

# **Another way to set up F-tests A.K.A testing linear parametric functions**

Assuming the regression model:

$$
Y = X\beta + \epsilon, \quad \epsilon \sim N(0, \sigma^2 I)
$$

Consider the hypotheses:

$$
H_0: K^T \beta = m
$$
  

$$
H_1: K^T \beta \neq m
$$

where  $K_{k\times p}$  matrix with rank(K) = k.

Then under the null hypothesis,

$$
F = \frac{((K^T \beta - m)^T ((K^T (X^T X)^{-1} K))^{-1} (K^T \beta - m)) / k}{\text{RSS}/(n-p)} \sim F_{k,n-p}
$$

(Don't memorise for ST552, maybe for comps)

# **You get the same answer**

This alternative is equivalent to the model testing setup we  $\mathsf{considered}.$  Every null hypothesis of the form  $\mathsf{K}^\mathcal{T}\beta=m$  is comparing a full and reduced model and vice versa.

For example, consider

$$
K = \begin{pmatrix} 0 \\ \vdots \\ 0 \\ 1 \\ 0 \\ \vdots \\ 0 \end{pmatrix}, \quad m = 0
$$

where the 1 in  $K$  occurs in the *i*th row.

What is the null hypothesis being tested?

# What are  $K$  and  $m$  for exercises 1 and 5 from the handout from last time? HW#4

The t-test for an individual parameter can be flipped around to give  $100(1 - \alpha)\%$  confidence intervals of the form

$$
\hat{\beta}_j \pm t_{n-p}^{(\alpha/2)} \textsf{SE}\left(\hat{\beta}_j\right)
$$

(Remember SE  $\left(\hat{\beta}_j\right)$  is coming from the diagonal entry of the estimated variance-covariance matrix.)

Dataset comes from a study of blood coagulation times. 24 animals were randomly assigned to four different diets and the samples were taken in a random order.

Consider the model:

Coagulation time  $(s)_i = \beta_0 + \beta_1 1$ {Diet B}i  $+ \beta_2 1$ {Diet C}<sub>i</sub> +  $\beta_3 1$ {Diet D}<sub>i</sub> +  $\epsilon_i$ 

# **Coagulation**

```
data(coagulation, package = "faraway")
ggplot(coagulation, aes(diet, coag)) +
 geom_dotplot(binaxis = "y", binwidth = 1)
```
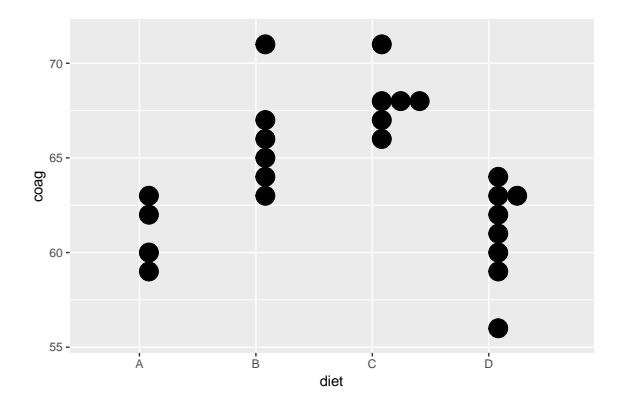

```
fit <- lm(coag ~ diet, data = coagulation)
broom::tidy(fit) %>%
 knitr::kable(digits = 2)
```
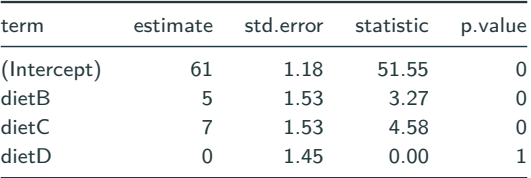

**Find a 95% CI for**  $β_0$ **?** 

 $t_{n-p}^{(0.975)} = t_{20}^{(0.975)} = 2.09$ 

#### In R:

```
broom::tidy(fit, conf.int = TRUE)
# OR
(cis <- confint(fit))
```
# **Confidence intervals for linear combinations of parameters of**  $\beta_i$

Similarly, confidence intervals for a **linear combination** of the parameters,  $c^{\mathcal{T}}\beta$  where  $c_{p\times 1}$ , can be formed with

$$
c^{\mathsf{T}}\hat{\beta} \pm t_{n-p}^{(\alpha/2)}\sqrt{\hat{\sigma}^2 c^{\mathsf{T}}(X^{\mathsf{T}}X)^{-1}c}
$$

### **Your turn**

With the coagulation example Coagulation time  $(s)_{i} = \beta_0 + \beta_1 1$ {Diet B}<sub>i</sub> +  $\beta$ <sub>2</sub>1{Diet C<sub>i</sub> +  $\beta$ <sub>3</sub>1{Diet D<sub>i</sub> +  $\epsilon$ <sub>i</sub>

**What is** c **for the linear combination**  $\beta_0 - \beta_1$ ? **Find**  $c^{\mathsf{T}}(X^{\mathsf{T}}X)^{-1}c$ .

X <- **model.matrix**(fit) **round**(**solve**(**t**(X) **%\*%** X), 2)

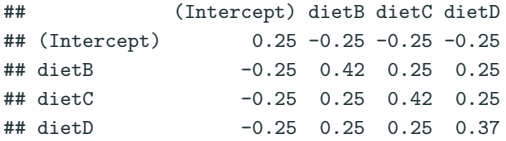

A joint  $100(1 - \alpha)\%$  confidence for the vector  $\beta$  can be formed using,

$$
(\hat{\beta} - \beta)^{\mathsf{T}} X^{\mathsf{T}} X(\hat{\beta} - \beta) \leq p\hat{\sigma}^2 \mathsf{F}_{p,n-p}^{(\alpha)}
$$

and results in p-dimensional ellipsoids (very hard to visualise, but essential for communicating joint uncertainty when the parameters are correlated).

## **2D ellipsoid example: correlated estimates**

For example, (*β*0*, β*1) in

Coagulation time  $(s)_i = \beta_0 + \beta_1 1$ {Diet B}i  $+ \beta_2 1$ {Diet C}<sub>i</sub> +  $\beta_3 1$ {Diet D}<sub>i</sub> +  $\epsilon_i$ 

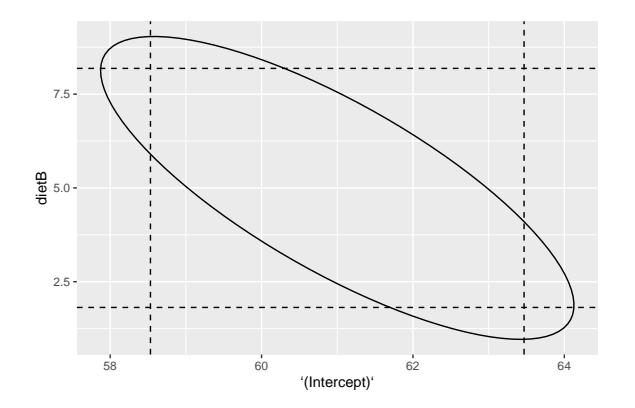

## **2D ellipsoid example: uncorrelated estimates**

Compare to  $\gamma_0$  and  $\gamma_1$  in this parameterization: Coagulation time  $(s)$ <sub>i</sub> =  $\gamma_0 1$ {Diet A}<sub>i</sub> +  $\gamma_1 1$ {Diet B}<sub>i</sub>  $+ \gamma_2 1$ {Diet C}<sub>i</sub> +  $\gamma_3 1$ {Diet D}<sub>i</sub> +  $\epsilon_i$ 

fit\_nointercept <- **lm**(coag **~** diet **-** 1, data = coagulation)

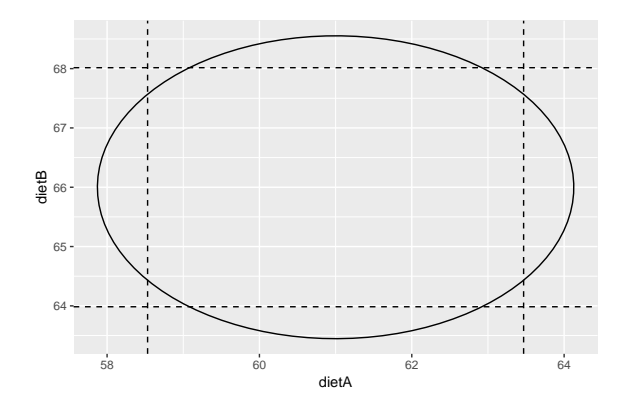